在多家主流银行中,中信银行的信用卡相对来说是非常好办理,方式也多种多样 ,如柜台办理、电话办理、网上办理、短信办理等等。但最快捷的方式首选一定是 网络申办,只需要填写几步就可以完成,而且批卡额度也是很高的,因此中信信用 卡...

在多家主流银行中,中信银行的信用卡相对来说是非常好办理,方式也多种多样, 如柜台办理、电话办理、网上办理、短信办理等等。但最快捷的方式首选一定是网 络申办,只需要填写几步就可以完成,而且批卡额度也是很高的,因此中信信用卡 备受青睐。那么网上办理中信银行信用卡申请的步骤是怎样的呢?

1、登陆中信银行信用卡网上银行(http://creditcard.ecitic.com/),点击"申请 信用卡";

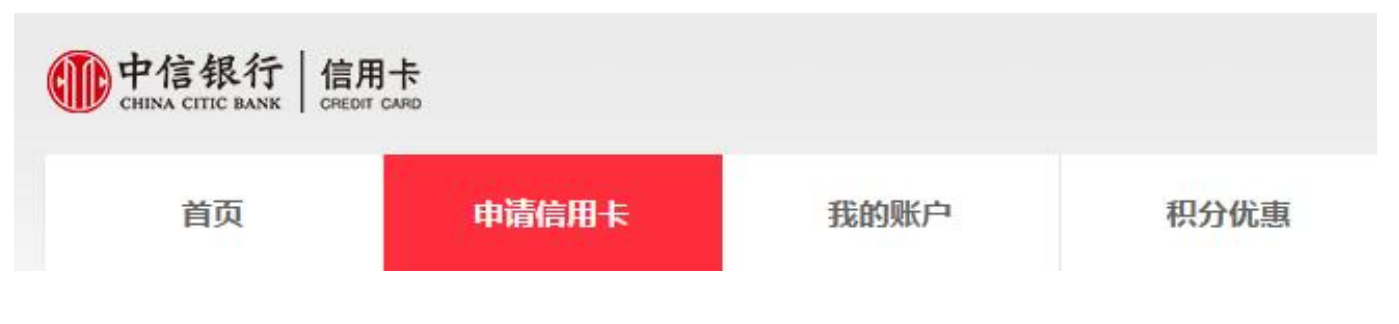

- 2、选择您喜爱的卡片,点击"免费申请";
- 3、阅读《中信银行信用卡(个人卡)领用合约》后,点击"立即申请";

## 尊敬的客户:

欢迎您申请 中信信用卡信用卡, 请填写真实的个人信息,我行将保证您提供申请资料的安全。如无法获发白金卡,将核 发金卡或普卡。

1、如您是首次申请我行信用卡,则将依据您所提供申请资料进行审批并授予初始额度,同时我行会依照您的用卡情况, 不定期调整您的信用额度。

2、如您已持有我行信用卡,再次申请其他类型中信信用卡时,新卡卡片额度将与您所持有的卡片共享信用额度。

3、中信银行信用卡申请过程不收取任何费用,请警惕不法分子向您承诺可办理高额度卡片或百分百成功办卡。

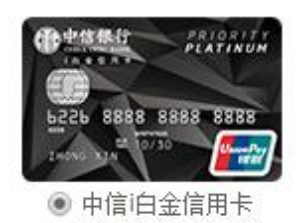

白金卡年费选择: 请选择 ▼

您是否他人推荐: ◎是 ◎否

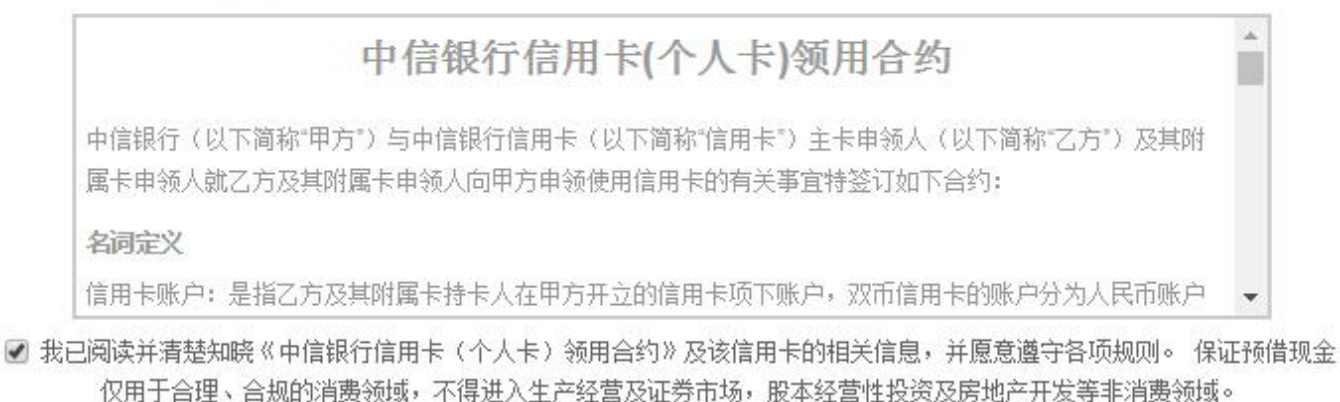

立即申请 ■

4、填写个人信息,以便申请通过;

5、提交信用卡申请,初步审核通过后,会有信用卡专员上门为您办理信用卡申请 业务。